## **WORKDATA s.r.o. (eshop.workdata.cz)** 05.07.24 14:06:45

info@workdata.cz +420515537013

# MIKROTIK LTAP LTE6 KIT (2023)

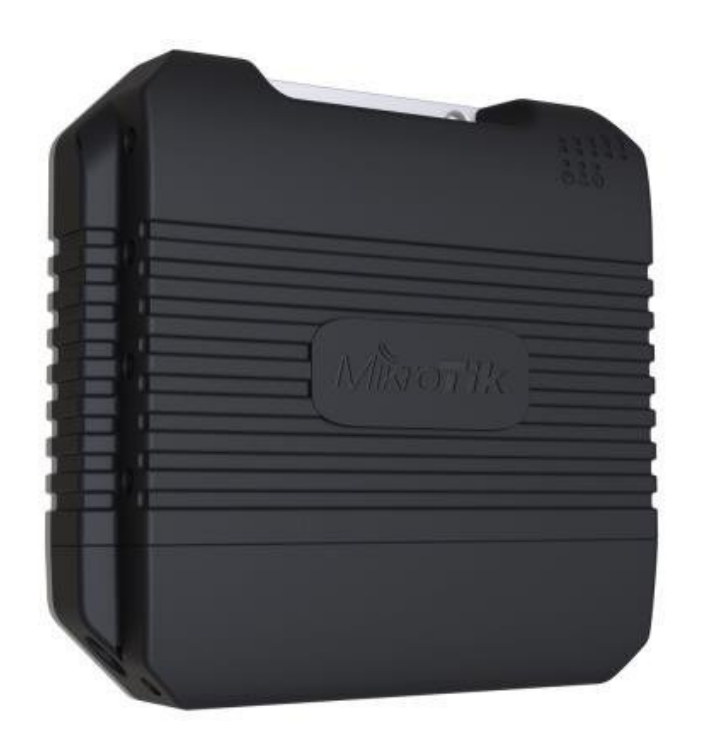

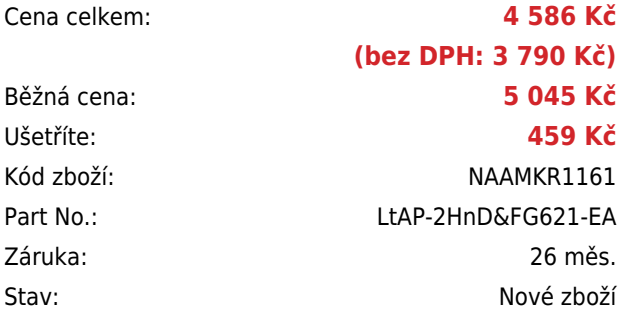

# **Popis**

### **MikroTik LtAP LTE6 kit (2023)**

Access point v robustním provedení, s **360°** pokrytím, integrovaným **LTE6 modemem** a podporou **GPS**. Pracuje na frekvenci **2,4 GHz** s podporou standardů 802.11b/g/n.

Hodí se nejen do venkovních prostor, ale také do hal, vestibulů či vozidel. Zařízení je vybaveno **dvěma interními LTE anténami**, ale pomocí konektorů **u.FL** můžete přidat externí antény podle vlastního výběru pro ještě lepší pokrytí. Anténa pro **2,4 GHz** má zisk 2,5 dBi a podporuje **2×2 MIMO**. K dispozici jsou **tři SIM sloty** s možností konfigurace (automatický roaming, přepínání operátorů) a **dva miniPCIe sloty**, z nichž jeden je vyhrazený pro LTE a druhý neobsazený. Ten lze využít jako **rozšiřující slot** např. pro redundantní LTE modem nebo 5GHz rozhraní.

Odolné pogumované tělo s krytím **IP54**, odolností vůči teplotě od **-40 °C do +70 °C** a speciálním úchytem na stěnu je perfektní pro téměř libovolnou instalaci. Součástí jednotky je software RouterOS Mikrotik s licencí **L4**. Jednotku tak lze použít jako přístupový bod. Možnosti napájení jsou tak flexibilní, jak jen to jde – k dispozici je klasický **DC konektor** (12–30 V), **pasivní PoE** (12–30 V) a automobilový (**automotive**) konektor.

#### **Podporovaná pásma**:

**LTE (FDD):** 1/3/5/7/8/20/28 (2100/1800/850/2600/900/800/700) **LTE (TDD):** 38/40/41 (2600/2300/2500) **3G:** 1/3/5/8 (2100/1800/850/900)

### **Informace k systému RouterOS MikroTik**

RouterOS Mikrotik **plně podporuje sítě IPv6**. **[V tomto odkazu](http://wiki.mikrotik.com/index.php?title=Manual:IPv6_Overview&redirect=no)** najdete další informace k podpoře IPv6.

**Pokud chcete začít s RouterOS Mikrotik nebo potřebujete poradit se složitějším nastavením, můžete využít naší jedinečné [podpory](http://www.i4wifi.cz/_d1308.html)**.

- Začínáte-li s RouterOS MikroTik nebo potřebujete-li **poradit se složitějším nastavením,** můžete **využít naší [podpory](http://www.i4wifi.cz/_d1308.html)**.
- Jak RouterBoard nastavit a spravovat se dozvíte na našich **[školeních](http://skoleni.i4wifi.cz)**.
- Rady k nastavení a často kladené otázky lze najít v sekci **[Technická podpora](https://www.i4wifi.cz/cs/technicka-podpora/71-mikrotik)**.
- Všechny RouterBoardy mají stejný systém RouterOS MikroTik.
- Všechny zařízení s RouterOS MikroTik plně **podporují IPv6**, mají **firewall**, **Queues**, **NAT** a s licencí **L4** podporují **CAPsMAN server.**
- MikroTik lze nastavit přes **webové rozhraní**, přes **mobilní aplikaci**, anebo programem winbox, který je ke stažení na mikrotik.com.
- MikroTik má "Quick Set" tedy **možnost rychlého nastavení**. Na výběr je z několika přednastavených profilů.

## **ZÁKLADNÍ SPECIFIKACE**

**Rozhraní:** LAN, Wi-Fi, GPS, 3G/4G/LTE **Standard Wi-Fi:** IEEE 802.11b/g/n **Frekvenční pásmo:** 2,4 GHz **Anténa:** integrovaná 2,5 dBi (Wi-Fi), 2× integrovaná (LTE) **Porty:** 1× RJ-45 LAN, 3× SIM slot (mini), 1× RS-232 (konzole), 1× USB 2.0, 1× SMA (F) GPS **Podpora PoE:** ano, pasivní 12–30 V **Napájení:** DC 12–30 V, pasivní PoE 12–30 V, 4pin Automotive 12–27 V **Rozměry:** 170 × 162 × 40 mm

### **Užitečné odkazy:**

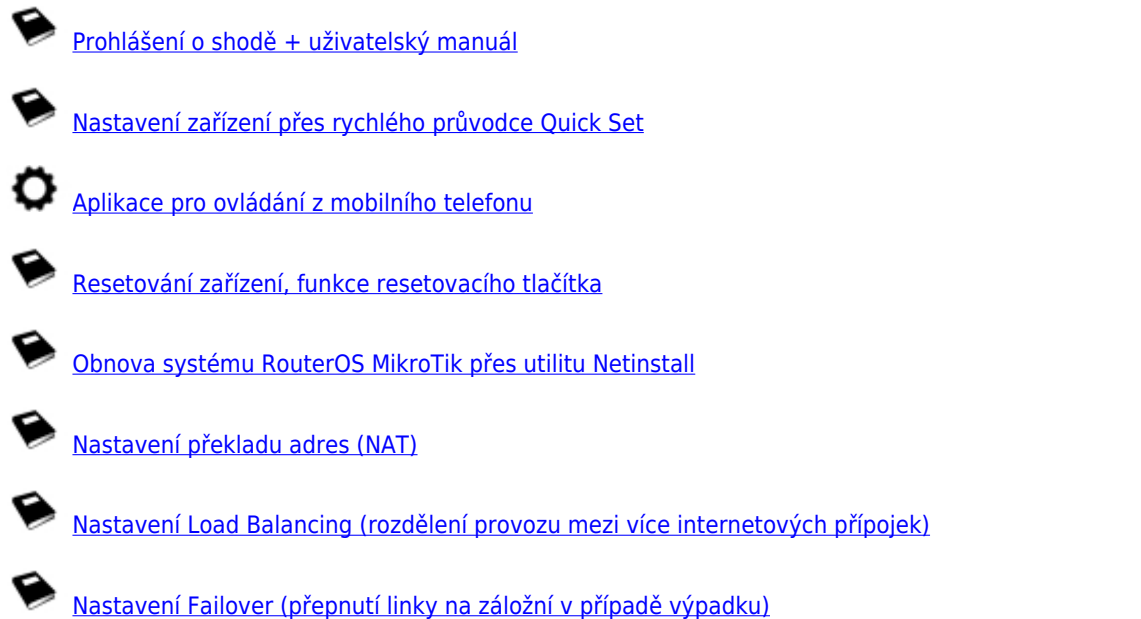